## **QGIS Application - Bug report #12119 Processing and batch mode: fields filled with "0"**

*2015-02-03 07:47 AM - Giovanni Manghi*

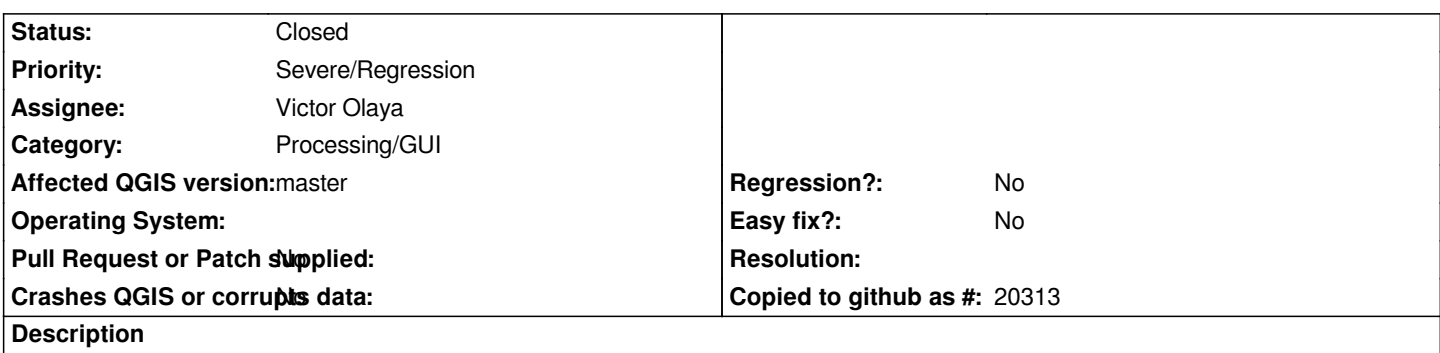

*in qgis master and in batch mode, all the fields that are about selecting an attribute from an input vector layer are filled with "0" instead of appearing blank.*

## **Associated revisions**

**Revision f6d533a8 - 2015-02-05 03:03 PM - Radoslaw Guzinski**

*[Processing] Don't fill empty fields in batch mode with 0.*

*Should fix #12119*

## **History**

## **#1 - 2015-02-06 01:01 AM - Radoslaw Guzinski**

*- Status changed from Open to Closed*

*Fixed in changeset commit:"f6d533a807a43cc59a2fb4bafb44ab18498d51db".*